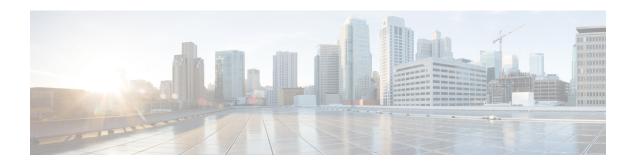

## **Smart Licensing Using Policy**

This chapter contains the following sections:

• Smart Licensing Using Policy, on page 1

## **Smart Licensing Using Policy**

The Smart Licensing Using Policy chapter has been replaced by a standalone guide called Smart Licensing Using Policy on the Cisco Catalyst IR1101, IR1800, IR8140, IR8340 and ESR6300 Routers.

Smart Licensing Using Policy